*Laminar Flow of Fluid in an Open Channel Formulas...* 1/11

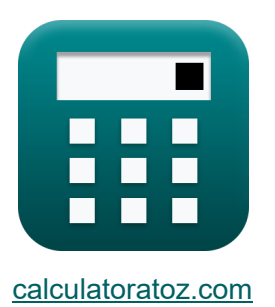

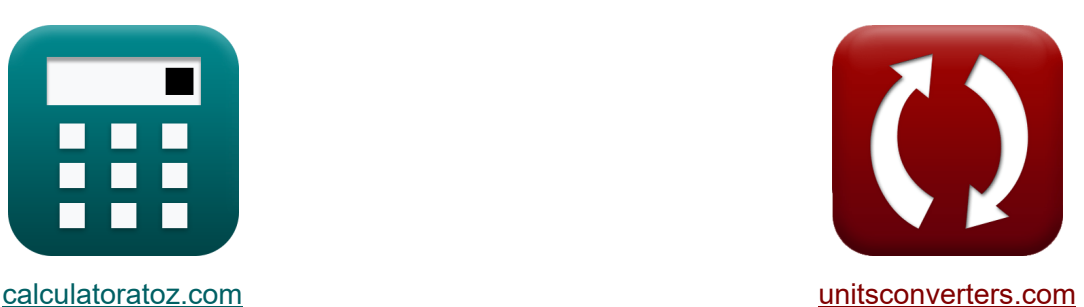

# **Laminare Flüssigkeitsströmung in einem offenen Kanal Formeln**

Beispiele!

[Rechner!](https://www.calculatoratoz.com/de) Beispiele! [Konvertierungen!](https://www.unitsconverters.com/de)

Lesezeichen **[calculatoratoz.com](https://www.calculatoratoz.com/de)**, **[unitsconverters.com](https://www.unitsconverters.com/de)**

Größte Abdeckung von Rechnern und wächst - **30.000+ Rechner!** Rechnen Sie mit einer anderen Einheit für jede Variable - **Eingebaute Einheitenumrechnung!**

Größte Sammlung von Maßen und Einheiten - **250+ Messungen!**

Fühlen Sie sich frei, dieses Dokument mit Ihren Freunden zu TEILEN!

*[Bitte hinterlassen Sie hier Ihr Rückkoppelung...](https://docs.google.com/forms/d/e/1FAIpQLSf4b4wDgl-KBPJGChMJCxFlqrHvFdmw4Z8WHDP7MoWEdk8QOw/viewform?usp=pp_url&entry.1491156970=Laminare%20Fl%C3%BCssigkeitsstr%C3%B6mung%20in%20einem%20offenen%20Kanal%20Formeln)*

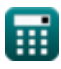

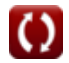

# **Liste von 23 Laminare Flüssigkeitsströmung in einem offenen Kanal Formeln**

# **Laminare Flüssigkeitsströmung in einem offenen Kanal**

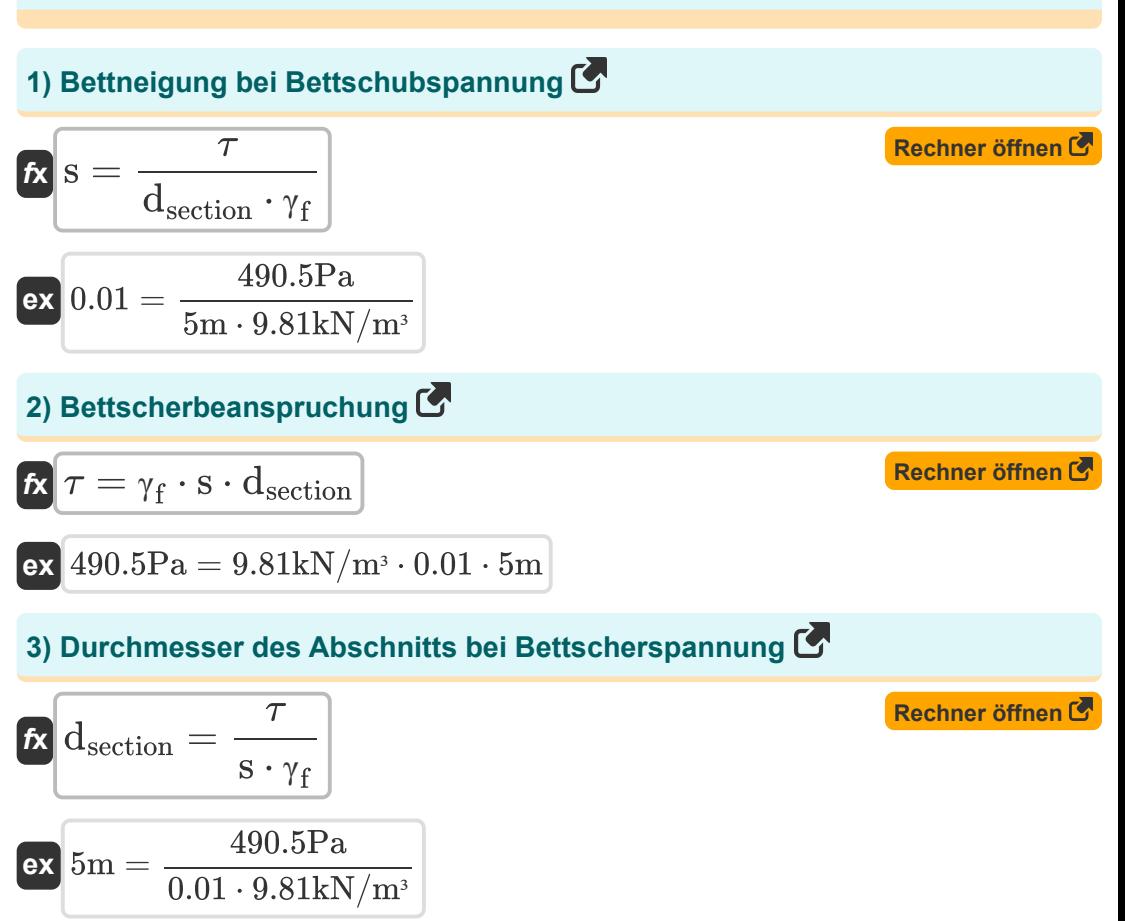

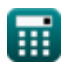

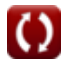

*Laminar Flow of Fluid in an Open Channel Formulas...* 3/11

#### **4) Durchmesser des Abschnitts bei gegebener Neigung des Kanals**

$$
\mathbf{f} \times \mathbf{d}_{\text{section}} = \left(\frac{\tau}{s \cdot \gamma_f}\right) + R
$$
\n
$$
\mathbf{g} \times \mathbf{g} \times 6.01 \text{m} = \left(\frac{490.5 \text{Pa}}{0.01 \cdot 9.81 \text{kN/m}^3}\right) + 1.01 \text{m}
$$

#### **5) Durchmesser des Abschnitts bei möglichem Druckabfall**

$$
\boldsymbol{\kappa}\!\!\left|\mathbf{d}_{\mathrm{section}}=\sqrt{\frac{3\cdot\mu\cdot\mathrm{V}_{\mathrm{mean}}\cdot\mathrm{L}}{\gamma_{\mathrm{f}}\cdot\mathrm{h}_{\mathrm{L}}}}\right|
$$

$$
\textbf{ex} \boxed{4.962437\text{m} = \sqrt{\frac{3 \cdot 10.2 \text{P} \cdot 10 \text{m/s} \cdot 15 \text{m}}{9.81 \text{kN}/\text{m}^3 \cdot 1.9 \text{m}}}
$$

#### **6) Dynamische Viskosität bei gegebener Entladung pro Einheit Kanalbreite**

**[Rechner öffnen](https://www.calculatoratoz.com/de/dynamic-viscosity-given-discharge-per-unit-channel-width-calculator/Calc-14196)** 

**[Rechner öffnen](https://www.calculatoratoz.com/de/diameter-of-section-given-potential-head-drop-calculator/Calc-14199)** 

$$
\boxed{\text{ex}}{10.21875\text{P}=\frac{9.81\text{kN/m}^3 \cdot 0.01\cdot\left(5\text{m}\right)^3}{3\cdot 4\text{m}^2\text{/s}}}
$$

section

 $\overline{3\cdot v}$ 

 $f_{\mathbf{X}}\left| \mu = \frac{\gamma_{\text{f}}\cdot \text{s} \cdot \text{d}_{\text{se}}^3}{2} \right|$ 

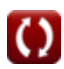

Laminar Flow of Fluid in an Open Channel Formulas...<br>4/11

**7) Dynamische Viskosität bei mittlerer Fließgeschwindigkeit im Schnitt** 

$$
\kappa \mu = \frac{\gamma_f \cdot dh \big| dx \cdot \big( d_{\text{section}} \cdot R - R^2 \big)}{V_{\text{mean}}} \qquad \qquad \text{Rechner of } \mathbf{f} \text{ in } \mathbf{f} \text{ in } \mathbf{f}
$$

$$
\pmb{\kappa} \boxed{v = \frac{\gamma_f \cdot s \cdot d_{section}^3}{3 \cdot \mu}}
$$

$$
\textbf{ex} \boxed{4.007353\text{m}^2/\text{s}=\frac{9.81\text{kN}/\text{m}^3 \cdot 0.01\cdot \left(5\text{m}\right)^3}{3\cdot 10.2\text{P}}}
$$

## **9) Länge des Rohrs bei potenziellem Druckabfall**

$$
\begin{aligned} \textbf{\textit{fx}}\ \textbf{\textit{L}} & = \frac{h_L \cdot \gamma_f \cdot \left( d_\text{section}^2 \right)}{3 \cdot \mu \cdot V_\text{mean}} \\ \textbf{ex}\ & \frac{1.9 \text{m} \cdot 9.81 \text{kN/m}^3 \cdot \left( (5 \text{m})^2 \right)}{3 \cdot 10.2 \text{P} \cdot 10 \text{m/s}} \end{aligned}
$$

**[Rechner öffnen](https://www.calculatoratoz.com/de/length-of-pipe-given-potential-head-drop-calculator/Calc-14202)** 

**[Rechner öffnen](https://www.calculatoratoz.com/de/discharge-per-unit-channel-width-calculator/Calc-14192)** 

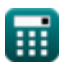

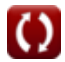

*Laminar Flow of Fluid in an Open Channel Formulas...* 5/11

# **10) Mittlere Fließgeschwindigkeit im Abschnitt**

$$
\text{Ex} \boxed{V_{mean} = \frac{\gamma_f \cdot dh \big| dx \cdot \big( d_{\text{section}} \cdot R - R^2 \big)}{\mu} }
$$
   
ex 
$$
\boxed{10.01123 \text{m/s} = \frac{9.81 \text{kN/m}^3 \cdot 0.2583 \cdot \big(5 \text{m} \cdot 1.01 \text{m} - (1.01 \text{m})^2 \big)}{10.2 \text{P}}}
$$

#### **11) Möglicher Kopfabfall**

$$
\boldsymbol{\kappa}\!\left[\!\textbf{h}_{L}=\frac{3\cdot\mu\cdot V_{\text{mean}}\cdot L}{\gamma_{\text{f}}\cdot d_{\text{section}}^2}\!\right]
$$

$$
\boxed{\text{ex}} 1.87156\text{m} = \frac{3\cdot 10.2 \text{P} \cdot 10 \text{m/s} \cdot 15 \text{m}}{9.81 \text{kN}/\text{m}^3 \cdot \left(5 \text{m}\right)^2}
$$

#### **12) Neigung des Gerinnes bei mittlerer Strömungsgeschwindigkeit**

$$
\begin{aligned} \mathbf{\hat{K}} & \quad \mathbf{S} = \frac{\mu \cdot V_{mean}}{\left(d_{section} \cdot R - \frac{R^2}{2}\right) \cdot \gamma_f} \\\\ \mathbf{ex} & \quad 0.229024 = \frac{10.2 P \cdot 10 m/s}{\left(5 m \cdot 1.01 m - \frac{(1.01 m)^2}{2}\right) \cdot 9.81 k N/m^3} \end{aligned}
$$

**[Rechner öffnen](https://www.calculatoratoz.com/de/potential-head-drop-calculator/Calc-14197)** 

**[Rechner öffnen](https://www.calculatoratoz.com/de/slope-of-channel-given-mean-velocity-of-flow-calculator/Calc-14189)** 

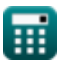

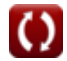

Laminar Flow of Fluid in an Open Channel Formulas...<br>
6/11

**13) Neigung des Kanals bei gegebenem Abfluss pro Einheit Kanalbreite** 

$$
\kappa s = \frac{3 \cdot \mu \cdot v}{\gamma_f \cdot d_{\text{section}}^3}
$$
  
ex 
$$
0.009982 = \frac{3 \cdot 10.2 \text{P} \cdot 4 \text{m}^2/\text{s}}{9.81 \text{kN/m}^3 \cdot (5 \text{m})^3}
$$

**14) Querschnittsdurchmesser bei gegebenem Abfluss pro Einheit Kanalbreite M** 

$$
\boldsymbol{\kappa}\!\left[\mathrm{d}_{\mathrm{section}}=\left(\frac{3\cdot\mu\cdot\mathrm{v}}{\mathrm{s}\cdot\mathrm{y}_{\mathrm{f}}}\right)^{\frac{1}{3}}\right]
$$

 $\boxed{\textbf{ex}}$   $4.99694\text{m} = \boxed{\frac{1}{2}}$  $3 \cdot 10.2P \cdot 4m^2/s$  $\overline{0.01\cdot 9.81 \text{kN}/\text{m}^3}$  ) 1 3

**15) Querschnittsdurchmesser bei mittlerer Strömungsgeschwindigkeit** 

| $f_{\mathbf{X}}\left(\frac{R^2 + \left(\mu \cdot V_{\text{mean}} \cdot \frac{S}{\gamma_f}\right)\right)}{R}$ | Rechner of then C                                                                                               |
|----------------------------------------------------------------------------------------------------|----------------------------------------------------------------------------------------------------|
| ex                                                                                                    | $11.30461m = \frac{\left((1.01m)^2 + \left(10.2P \cdot 10m/s \cdot \frac{10}{9.81kN/m^3}\right)\right)}{1.01m}$ |
| 16) Scherspannung bei gegebener Neigung des Kanals C                                                         |                                                                                                    |
| $f_{\mathbf{X}}\left(\tau = \gamma_f \cdot s \cdot \left(d_{\text{section}} - R\right)\right)$               | Rechner of then C                                                                                               |

$$
\boxed{\textbf{ex}}{391.419 \text{Pa}=9.81 \text{kN}/\text{m}^3 \cdot 0.01\cdot(5\text{m} - 1.01 \text{m})}
$$

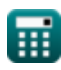

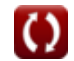

**[Rechner öffnen](https://www.calculatoratoz.com/de/slope-of-channel-given-discharge-per-unit-channel-width-calculator/Calc-14195)** 

**[Rechner öffnen](https://www.calculatoratoz.com/de/diameter-of-section-given-discharge-per-unit-channel-width-calculator/Calc-14193)** 

*Laminar Flow of Fluid in an Open Channel Formulas...* 7/11

Lalmilari Flow of Pida in air Open Chathier Pömbias...  
\n17) Steigung des Kanals bei Schubspannung (Rechner öffnen (R. 1011)  
\n18) 
$$
S = \frac{7}{\gamma_f \cdot (d_{\text{section}} - R)}
$$
\n19) 
$$
S = \frac{490.5 \text{Pa}}{9.81 \text{kN/m}^3 \cdot (5 \text{m} - 1.01 \text{m})}
$$
\n11) 
$$
Laminarer Fluss durch poröse Medien (R. 101) 
$$
k = \frac{V_{\text{mean}}}{H}
$$
\n13) 
$$
Durchlässigkeitskoeffizient bei gegebener Geschwindigkeit (R. 100m/s = 
$$
\frac{10 \text{m/s}}{100}
$$
)  
\n14) 
$$
H = \frac{V_{\text{mean}}}{k}
$$
\n15) 
$$
H = \frac{V_{\text{mean}}}{H}
$$
\n16) 
$$
H = \frac{V_{\text{mean}}}{k}
$$
\n17) 
$$
R = \frac{10 \text{m/s}}{100}
$$
\n18) 
$$
Mirtaulischer Gradient bei gegebener Geschwindigkeit (R. 100 = 
$$
\frac{10 \text{m/s}}{10 \text{cm/s}}
$$
)  
\n19) 
$$
Mittler Geschwindigkeit nach Darcys Gesetz (R. 100 = 
$$
\frac{10 \text{m/s}}{10 \text{cm/s}}
$$
)  
\n100 = 
$$
\frac{10 \text{m/s}}{10 \text{cm/s}}
$$
\n11) 
$$
R = \frac{Refner öffnen (R. 100)}{Refner öffnen (R. 100)}
$$
\n12)
$$
$$
$$
$$

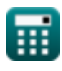

$$
\boxed{\text{O}}
$$

**Schmiermechanik Slipperlager** 

21) Druckgefälle C  
\n
$$
k \frac{dp}{dr} = \left(12 \cdot \frac{\mu}{h^3}\right) \cdot \left(0.5 \cdot V_{mean} \cdot h - Q\right)
$$
\nex  
\n16.61658N/m<sup>3</sup> =  $\left(12 \cdot \frac{10.2P}{(1.81m)^3}\right) \cdot \left(0.5 \cdot 10m/s \cdot 1.81m - 1.000001m^3/s\right)$   
\n22) Durchflussrate bei gegebenem Druckgradienten C  
\n
$$
k \left(Q = 0.5 \cdot V_{mean} \cdot h - \left(dp|dr \cdot \frac{h^3}{12 \cdot \mu}\right)\right)
$$
\nex 0.814249m<sup>3</sup>/s = 0.5 \cdot 10m/s \cdot 1.81m -  $\left(17N/m^3 \cdot \frac{(1.81m)^3}{12 \cdot 10.2P}\right)$   
\n23) Dynamic the Viskosität bei gegebenem Druckgradienten C  
\n
$$
k \mu = dp | dr \cdot \frac{h^3}{12 \cdot (0.5 \cdot V_{mean} \cdot h - Q)}
$$
\nex 10.43536P =  $17N/m^3 \cdot \frac{(1.81m)^3}{12 \cdot (0.5 \cdot 10m/s \cdot 1.81m - 1.000001m^3/s)}$ 

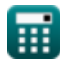

$$
\color{blue}{\bullet}
$$

#### **Verwendete Variablen**

- **dsection** Durchmesser des Abschnitts *(Meter)*
- **dh|dx** Piezometrischer Gradient
- **dp|dr** Druckgradient *(Newton / Kubikmeter)*
- **h** Höhe des Kanals *(Meter)*
- **H** Hydraulisches Gefälle
- **h<sup>L</sup>** Druckverlust durch Reibung *(Meter)*
- **k** Permeabilitätskoeffizient *(Zentimeter pro Sekunde)*
- **L** Rohrlänge *(Meter)*
- **Q** Abfluss im Rohr *(Kubikmeter pro Sekunde)*
- **R** Horizontale Distanz *(Meter)*
- **s** Neigung des Bettes
- **S** Neigung der Oberfläche mit konstantem Druck
- **Vmean** Mittlere Geschwindigkeit *(Meter pro Sekunde)*
- **γ<sup>f</sup>** Spezifisches Gewicht einer Flüssigkeit *(Kilonewton pro Kubikmeter)*
- **μ** Dynamische Viskosität *(Haltung)*
- **ν** Kinematische Viskosität *(Quadratmeter pro Sekunde)*
- $\tau$  Scherspannung *(Paskal)*

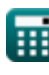

# **Konstanten, Funktionen, verwendete Messungen**

- Funktion: **sqrt**, sqrt(Number) *Eine Quadratwurzelfunktion ist eine Funktion, die eine nicht negative Zahl als Eingabe verwendet und die Quadratwurzel der gegebenen Eingabezahl zurückgibt.*
- Messung: **Länge** in Meter (m) *Länge Einheitenumrechnung*
- Messung: **Geschwindigkeit** in Meter pro Sekunde (m/s), Zentimeter pro Sekunde (cm/s)

*Geschwindigkeit Einheitenumrechnung*

- Messung: **Volumenstrom** in Kubikmeter pro Sekunde (m<sup>3</sup>/s) *Volumenstrom Einheitenumrechnung*
- Messung: **Dynamische Viskosität** in Haltung (P) *Dynamische Viskosität Einheitenumrechnung*
- Messung: **Kinematische Viskosität** in Quadratmeter pro Sekunde (m²/s) *Kinematische Viskosität Einheitenumrechnung*
- Messung: Bestimmtes Gewicht in Kilonewton pro Kubikmeter (kN/m<sup>3</sup>) *Bestimmtes Gewicht Einheitenumrechnung*
- Messung: Druckgefälle in Newton / Kubikmeter (N/m<sup>3</sup>) *Druckgefälle Einheitenumrechnung*
- Messung: **Betonen** in Paskal (Pa) *Betonen Einheitenumrechnung*

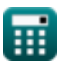

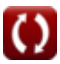

*Laminar Flow of Fluid in an Open Channel Formulas...* 11/11

## **Überprüfen Sie andere Formellisten**

- **Dash-Pot-Mechanismus Formeln**
- **Laminare Strömung um eine Kugel Stokes'sches Gesetz Formeln**
- **Laminare Strömung zwischen parallelen flachen Platten, eine Platte bewegt sich und die andere ruht, Couette-Strömung Formeln**
- **Laminare Strömung zwischen parallelen Platten, beide Platten**

#### **ruhen Formeln**

- **Laminare Flüssigkeitsströmung in einem offenen [Kan](https://www.calculatoratoz.com/de/laminar-flow-between-parallel-plates-both-plates-at-rest-Calculators/CalcList-2744)al Formeln**
- **Messung von Viskositätsviskosimetern Formeln**<sup></sup>
	- **Stationäre laminare Strömung in kreisförmigen Rohren, Hagen-Poiseuille-Gesetz Formeln**

Fühlen Sie sich frei, dieses Dokument mit Ihren Freunden zu TEILEN!

#### **PDF Verfügbar in**

[English](https://www.calculatoratoz.com/PDF/Nodes/2764/Laminar-flow-of-fluid-in-an-open-channel-Formulas_en.PDF) [Spanish](https://www.calculatoratoz.com/PDF/Nodes/2764/Laminar-flow-of-fluid-in-an-open-channel-Formulas_es.PDF) [French](https://www.calculatoratoz.com/PDF/Nodes/2764/Laminar-flow-of-fluid-in-an-open-channel-Formulas_fr.PDF) [German](https://www.calculatoratoz.com/PDF/Nodes/2764/Laminar-flow-of-fluid-in-an-open-channel-Formulas_de.PDF) [Russian](https://www.calculatoratoz.com/PDF/Nodes/2764/Laminar-flow-of-fluid-in-an-open-channel-Formulas_ru.PDF) [Italian](https://www.calculatoratoz.com/PDF/Nodes/2764/Laminar-flow-of-fluid-in-an-open-channel-Formulas_it.PDF) [Portuguese](https://www.calculatoratoz.com/PDF/Nodes/2764/Laminar-flow-of-fluid-in-an-open-channel-Formulas_pt.PDF) [Polish](https://www.calculatoratoz.com/PDF/Nodes/2764/Laminar-flow-of-fluid-in-an-open-channel-Formulas_pl.PDF) [Dutch](https://www.calculatoratoz.com/PDF/Nodes/2764/Laminar-flow-of-fluid-in-an-open-channel-Formulas_nl.PDF)

*8/12/2024 | 5:34:31 AM UTC [Bitte hinterlassen Sie hier Ihr Rückkoppelung...](https://docs.google.com/forms/d/e/1FAIpQLSf4b4wDgl-KBPJGChMJCxFlqrHvFdmw4Z8WHDP7MoWEdk8QOw/viewform?usp=pp_url&entry.1491156970=Laminare%20Fl%C3%BCssigkeitsstr%C3%B6mung%20in%20einem%20offenen%20Kanal%20Formeln)*

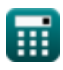